# **AWS S3 Upload**

### **Description**

The AWS S3 Upload app makes it possible to upload files directly from a Switch Server to an Amazon AWS S3 bucket.

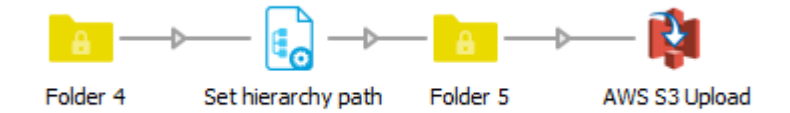

## **Compatibility**

Switch 13 update 1 and higher.

The local encryption helper is Windows-only. For Mac, an external encryption helper is required (in the form of a PHP-script). Please send an email to [sander@scheer.me](mailto:sander@scheer.me) to obtain the latest version of the remote encryption helper.

# **Connections**

The app only accepts (multiple) incoming connections, and only file-type jobs are accepted. Folder-type jobs will fail. In case you have a folder-type job, you can use a Job dismantler in front of it. The hierarchy path is used to determine in which folder on the S3 bucket the files need to be placed (just as the FTP send element works).

## **Properties detailed info**

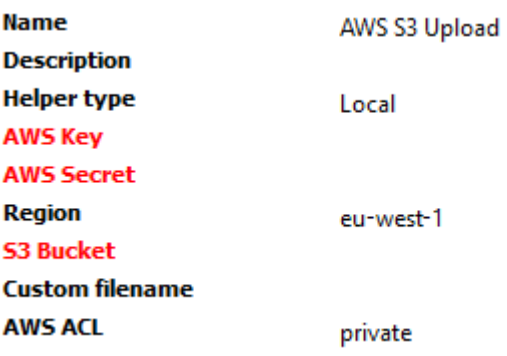

#### **Flow elements properties**

• Helper type

Determines whether the internal encryption helper is used, or the remote helper. You can pick either "Local" or "Remote".

o Helper location

The location URL of the remote encryption helper. Before activation, there's a check if the helper is available. If the handshake fails, the flow can't be activated.

• AWS Key

The Key you have created in your AWS account. Contains a string in all caps and numbers.

• AWS Secret

The Secret you have created in your AWS account. Contains a string.

• Region

The AWS region your bucket is located in. You can pick one from the list of available regions.

- S3 Bucket The exact name of your S3 Bucket, without any spaces or slashes. Contains an all lowercase string with only alphanumeric, "." and "-" characters.
- Custom filename Can be used to upload the job with a different filename. This can be used to add a timestamp to the filename etc.
- AWS ACL

The AWS ACL is used to store the files with a certain ACL to the S3 bucket. By default, it is set to "private".